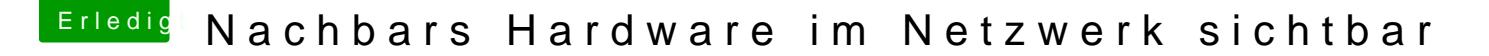

Beitrag von sunraid vom 2. Dezember 2017, 12:19

Sehe gerade auf der Konfigurationsseite meiner Connect Box die Hardware Nachbarn unter verbundene Geräte!

Die in der Grafik angezeigten Geräte 1 bis 4 gehören zu mir.

Wie kann sowas sein? Weil wir den gleichen IP-Bereich nutzen? Reicht es h wechseln?

Beitrag von al6042 vom 2. Dezember 2017, 12:29

Die IP-Adress-Range sollte hier keine Rolle spielen. Was mich aber wundert ist der Hinweis, dass die Geräte ül angeschlossen sein sollen... Wie geht denn das bei den iPhones, den iPads und dem Android?

Beitrag von sunraid vom 2. Dezember 2017, 12:32

Keine Ahnung wo und wie sich die Box die Daten holt! Wir Kabelanschluss!

Beitrag von al6042 vom 2. Dezember 2017, 12:35

Aber einen pro Haushalt und nicht einen pro Straßenzug... Hoffe ich jedenfalls...

Beitrag von sunraid vom 2. Dezember 2017, 12:55

Ich glaube, dass ich den Übeltäter gefunden habe! Devolo DLAN abgezogen und siehe da, es sind nur noch meine Geräte verfüg

Jetzt muß ich erstmal das Handbuch suchen, um zu sehen, wie ich da eine einrichte!

Beitrag von al6042 vom 2. Dezember 2017, 13:00

Wenn die beiden Netze über Strom zusammengeführt wurden, gibt es Problem bei der Stromverteilung, bzw. keine saubere Trennung der Stromkre

Beitrag von a1k0n vom 2. Dezember 2017, 13:08

DLAN wäre auch die einzige logische Schlussfolgerung. Es sei den er

gehackt. Es besteht die Möglichkeit bei Fritzboxen (eventuelll auch ande Möglichkeit sich Geräte anzeigen zu lassen welchen den gleichen Kana gleichen Netzwerk ist schon übel.

Beitrag von Mocca55 vom 2. Dezember 2017, 13:11

Aber bei DLan ist auch jedes Netzwerk separat da beim einrichten e festgelegt wird. Und bei jeden hinzufügen eines neuen DLan Adapters mu ID vom jeweiligen DLan Adapter angeben. Also DLan in einem nicht getre auch sicher vor fremdzugriff.

Gruß Mocca55

Beitrag von sunraid vom 2. Dezember 2017, 13:13

## [Zitat von al](https://www.hackintosh-forum.de/index.php/Thread/34828-Nachbars-Hardware-im-Netzwerk-sichtbar/?postID=372770#post372770)6042

keine saubere Trennung der Stromkreise an der Stelle

Hab mal im Netz gestöbert, scheint an der Tagesordnung zu sein...

[Zitat von a](https://www.hackintosh-forum.de/index.php/Thread/34828-Nachbars-Hardware-im-Netzwerk-sichtbar/?postID=372773#post372773)1k0n

in dein Wlan gehackt.

Nein, das nicht! DLAN ist hier eindeutig die Ursache...

Beitrag von Mocca55 vom 2. Dezember 2017, 13:16

Was hast du für DLan Adapter? Eventuell mal neu einrichten über die Security IDS und per Softwa Adapter alles vorhanden sind.

Gruß Michael

Beitrag von sunraid vom 2. Dezember 2017, 13:20

Von Devolo nur LAN... 500Mbps... Irgendwie gab hier mal vor einiger Zeit einen Stromausfall. Evtl. haben s ein wenig verschluckt!

Beitrag von Mocca55 vom 2. Dezember 2017, 13:52

Ich habe auch die Devolo DLan Adapter lade dir mal die Devolo Cockpit Ap welche Adapter alles angezeigt werden. Ich habe meine Adapter alle Dachboden, TV usw. Si behältst du den überblick. Und kannst prüfen ob nic Adapter in deinem DLan steckt.

Gruß Mocca55

Beitrag von Ka209 vom 2. Dezember 2017, 14:01

Bin mal bösartig

oder dein strom wird geklaut und dein naachbar war auch zu Besuch und er seinen dlan mit deinem gekoppelt

nun ja soll ja alles mal vorgekommen sein

Beitrag von Mocca55 vom 2. Dezember 2017, 14:09

Beim Koppel von den Devolo Adaptern ist ein Zeitlimit von 30Sekunden ge unwahrscheinlich in 30Sekunden die Adapter zu koppeln und von Wohnu laufen und den Koppeltaster am Adapter zu drücken.

Beitrag von Ka209 vom 2. Dezember 2017, 14:28

Ja bin ja weiter bösartig adapter ist ja portabel und hält ja die Verbindung wenn es auch abgesteckt v

wenn ich schon strom absapfen tu dan bin ich auch so bösartig und nim me drück auf die schnell Verbindungusnkohösptescke wieder ab.

hmmm ich will hier niemand Beschuldigen

kann mir nur nicht vorstellen das es sich von selbst verbinden tut und a selben Strom Kreislauf sich befindet.

nun ja ist nur ein Hirngespinst

Beitrag von MacNick vom 2. Dezember 2017, 14:41

## [Zitat von K](https://www.hackintosh-forum.de/index.php/Thread/34828-Nachbars-Hardware-im-Netzwerk-sichtbar/?postID=372804#post372804)a209

kann mir nur nicht vorstellen das es sich von selbst verbinden tut zufällig im selben Strom Kreislauf sich befindet. nun ja ist nur ein Hirngespinst

Jou - sag nie "nie" wie heißt das so schön "Ich habe auch schon Gäule kotzen sehen, und das vor der Apotheke" MN

Beitrag von sunraid vom 2. Dezember 2017, 14:43

Es war ein zweiter Adapter im Netzwerk. Habe ihn jetzt deaktiviert und entfe

Und alles scheint wieder ok zu sein!